# PSCAD/EMTDC를 이용한 태양광발전의 모델링에 관한 연구

손 준호<sup>1</sup>, 노 대석<sup>1</sup>, 김 찬혁<sup>2</sup>, 왕 용필<sup>2</sup> 한국기술교육대학교<sup>1</sup>, 한국전기산업연구원<sup>2</sup> e-mail: dsrho@kut.ac.kr

# A Study on the PV System Modeling Based on the PSCAD/EMTDC

Joonho Son $^1$ , Daeseok Rho $^1$ , Chanhyeok Kim $^2$ , Yongpeel Wang $^2$ Korea University of Technology and Education<sup>1</sup>,  $\mathrm{ERIK}^2$ 

요 약

본 논문에서는 태양광전원용 3상 인버터의 배전계통 연계시의 동특성을 이해하고 해석하기 위하여, dq좌표변환과 원하는 전압의 크기와 위상을 만들어 내기 위해 사용한 비례적분 제어기(Proportinal Controller :PI), 출력전류 제어를 위한 전류제어 알고리즘, 2상/3상 변환 및 인버터의 Sinusoidal PWM방식의 인버터 설계에 대한 이론적인 알고리즘을 제시하였다. 이를 바탕으로 PSCAD/EMTDC 를 이용한 태양광발전의 모델링을 수행하여, Simulation 결과와 산술적 해석의 비교, 분석을 통하여 모 델링의 유효성을 확인하였다.

# 1. 서 론

최근 태양광발전이 배전계통에 연계 운전되고 사 례가 증가하고 있는 실정이다. 태양광전원이 배전 계통에 연계 시 수용가에 미치는 영향과, 계통에서 태양광전원에 미치는 영향을 분석하기 위해서, 태 양광발전의 모델링이 중요하다. 본 논문에서는 전 력계통의 해석분야에 자주 사용되고 있는 상용 소 프트웨어 PSCAD/EMTDC를 통하여 태양광발전 시스템을 모델링하여, Simulation결과와 산술적 해 석의 비교, 분석을 통해 모델링의 유효성을 확인하였 다.

#### 2. 태양광발전의 제어 알고리즘

# 2.1 d-q 좌표평면 해석

일반적으로 3상 인버터 출력제어를 위해서는 d-q 축 변환행렬이 사용된다. 3상 인버터의 동특성을 이해하고 해석하는데 d-q좌표계의 모델링이 중요 하다. 3상 인버터를 a, b, c좌표계에서 모델링하면 인버터에 접속되는 인덕턴스 전류, 전압 등이 시간에 따라 교류로 변하므로 동특성 해석 및 제어기 설계 가 매우 어렵다. 따라서 d-q좌표계를 이용하여 3상 의 교류 값을 일정한 직류 값으로 변환하여 해석하 여야 한다. d-q좌표계를 적용하면 시간 또는 주파 수에 따라 변화하는 파라미터가 상수가 되며, 3상 이 평형인 경우 영상분을 제거할 수 있어 시스템의 차수를 줄일 수 있으며, 마지막으로 동기 좌표계로

dq 축을 선정하면 전압, 전류 등의 전기적 신호가 교 류에서 직류로 변환되어 제어기 설계가 용이하다.

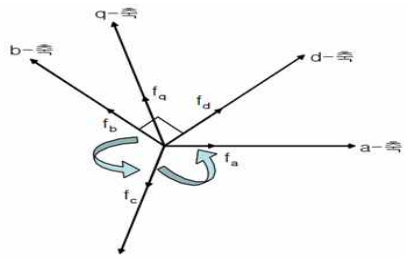

[그림 1] abc축과 dq축간의 변환

그림 1과 같이 fd, fq는 정지된 또는 임의의 속도 로 회전하는 dq축상의 변수이며, 만일 abc상이 균형 이라면 abc좌표계와 dq좌표간의 변수는 아래 식 (1)과 같으며, 이때 abc좌표계에서 dq좌표계로 전환되는 전 달함수 $K_{abc}^{dq}$ 은 식 (2)와 같다.

$$
f_{dq} = K_{abc}^{dq} \cdot f_{abc}[\text{Hz}] \qquad (1)
$$

$$
f_{dq} = [f_d f_q]^T, f_{abc} = [f_a f_b f_c]^T[\text{Hz}]
$$

$$
K_{abc}^{dq} = \frac{2}{3} \begin{bmatrix} \cos\theta & \cos(\theta - \frac{2\pi}{3}) & \cos(\theta + \frac{2\pi}{3})\\ -\sin\theta & -\sin(\theta - \frac{2\pi}{3}) - \sin(\theta - \frac{2\pi}{3}) \end{bmatrix} \qquad (2)
$$

그리고 식 (3)에서 dq축의 회전각의 초기치는 d축 의 a상에 일치되어 있다는 가정에서 일반적으로 0이 며, dq축 회전속도를 0으로 하여 식 (2)에 θ=0을 대 입하면 식(4)과 같이 된다.

$$
\theta(t) = \int_0^t \omega(\tau) d\tau + \theta(0) \tag{3}
$$

$$
K_{abc}^{dq} = \frac{2}{3} \begin{bmatrix} 1 & -\frac{1}{2} & -\frac{1}{2} \\ 0 & \frac{\sqrt{3}}{2} & -\frac{\sqrt{3}}{2} \end{bmatrix}
$$
 (4)

$$
V_a^s = \frac{2}{3}(V_a - V_b - V_c)
$$
\n
$$
V_q^s = -\frac{1}{\sqrt{3}}(V_b - V_c)
$$
\n(5)

식 (5)와 같이 3상의 교류전압은 d-q축 정지좌표 계의 2상의 교류전압으로 변환된다.

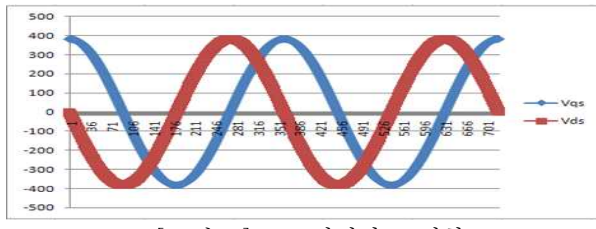

[그림 2] d-q정지좌표 변환

식 (5)를 이용하여 그림 2의 엑셀그래프를 출력 하였다. 3상의 교류전압이 d-q좌표 변환에 의해서 2상 의 교류전압으로 바뀌었음을 확인 할 수 있다. 3상 의 교류를 직류로 변환하기 위해서는 d-q정지좌표 를 d-q동기좌표로 변환해야 한다. 즉 동기 d-q좌표 계에서는  $q \xi$ 을 동기속도  $\omega_{e}$ 로 회전시켜 실제 교류의 전기 신호가 직류로 변환된다. 정지좌표계의 dq변수 를 동기좌표계의 dq변수로 변환하기 위한 식은 아래 의 식 (6)과 같다. 여기서 변환 전달함수  $K_s^e$ 는 식 발을 주 있 (7)과 같다.

$$
f_{dq}^{e} = K_{s}^{e} \bullet f_{dq}^{s}[\text{Hz}] \tag{6}
$$

$$
K_s^e = \begin{Bmatrix} \cos \theta_e & \sin \theta_e \\ -\sin \theta_e & \cos \theta_e \end{Bmatrix} \tag{7}
$$

$$
V_d^e = \cos\theta V_d^s - \sin\theta V_q^s
$$
  
\n
$$
V_d^e = \sin\theta V_d^s - \cos\theta V_q^s
$$
 (8)

식 (9)와 같이 d-q축 정지좌표계의 2상 교류가 d-q축 동기좌표계의 직류로 변환되었으며, 그림 3 과 같이 확인할 수 있다.

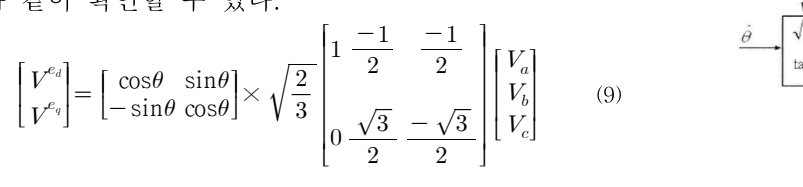

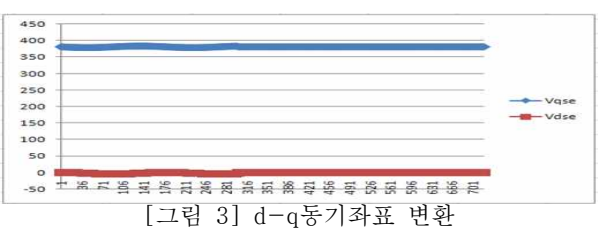

결론적으로 식(9)와 같이 3상의 교류에서 2상 교 류변환 전달함수( $K_{abc}^{dq}$ )와 직류변환 전달함수( $K_{s}^{e}$ ) 을 곱하면 된다. 이때 3상 교류의 최대치는 동기좌표 변화된 q축 전압과 거의 같으며, 변환된 직류를 전 류제어알고리즘에 적용하여 쉽게 전력변환이 가능함 을 알 수 있다.

#### 2.2 전류제어 알고리즘

전류를 제어하기 위해서 원하는 전력에 대한 레퍼 런스 전류를 정하여야 한다. 평형 3상 시스템에서 순 시 유효전력 P 및 순시 무효 전력 Q는 dq축의 변수 들을 이용하여 식 (10)과 같이 표현된다.

$$
P = \frac{3}{2} (V_d I_d + V_q I_q) \quad Q = \frac{3}{2} (V_d I_d - V_q I_q) \tag{10}
$$
\n
$$
V_d, V_q = d^2 \ncong q^2 \quad \text{and} \quad \text{and} \quad \text{and} \quad \text{and} \quad \text{and} \quad I_d, I_q = d^2 \quad \text{and} \quad q^2 \quad \text{and} \quad \text{and} \quad \text{
$$

여기서 동기속도로 회전하는 dq축에서의  $V_a$ 는 출 력단의 순시전압의 크기와 동일하고  $V_d$ 는 0임으로 식 (11)과 같이 표현된다.

$$
P = \frac{3}{2} |V_0| I_q, Q = -\frac{3}{2} |V_0| I_q
$$
 (11)  
 
$$
|V_0| = 2|V_0| H_0^2 + 2|V_0|^2 + 2|V_0|^2 + 2|V_0|^2 + 2|V_0|^2 + 2|V_0|^2 + 2|V_0|^2 + 2|V_0|^2 + 2|V_0|^2 + 2|V_0|^2 + 2|V_0|^2 + 2|V_0|^2 + 2|V_0|^2 + 2|V_0|^2 + 2|V_0|^2 + 2|V_0|^2 + 2|V_0|^2 + 2|V_0|^2 + 2|V_0|^2 + 2|V_0|^2 + 2|V_0|^2 + 2|V_0|^2 + 2|V_0|^2 + 2|V_0|^2 + 2|V_0|^2 + 2|V_0|^2 + 2|V_0|^2 + 2|V_0|^2 + 2|V_0|^2 + 2|V_0|^2 + 2|V_0|^2 + 2|V_0|^2 + 2|V_0|^2 + 2|V_0|^2 + 2|V_0|^2 + 2|V_0|^2 + 2|V_0|^2 + 2|V_0|^2 + 2|V_0|^2 + 2|V_0|^2 + 2|V_0|^2 + 2|V_0|^2 + 2|V_0|^2 + 2|V_0|^2 + 2|V_0|^2 + 2|V_0|^2 + 2|V_0|^2 + 2|V_0|^2 + 2|V_0|^2 + 2|V_0|^2 + 2|V_0|^2 + 2|V_0|^2 + 2|V_0|^2 + 2|V_0|^2 + 2|V_0|^2 + 2|V_0|^2 + 2|V_0|^2 + 2|V_0|^2 + 2|V_0|^2 + 2|V_0|^2 + 2|V_0|^2 + 2|V_0|^2 + 2|V_0|^2 + 2|V_0|^2 + 2|V_0|^2 + 2|V_0|^2 + 2|V_0|^2 + 2|V_0|^2 + 2|V_0|^2 + 2|V_0|^2 + 2|V_0|^2 + 2|V_0|^2 + 2|V_0|^2 + 2|V_0|^2 + 2|V_0|^2 + 2|V_0|^2 + 2|V_0|^2 + 2|V_0
$$

즉 출력전압의 크기(Vo)와 연계계통의 교류전압과 동일한 상수(Va)가 같다고 가정하면, 순시 유효전력 (P)는 인버터 출력 전압 크기(Vo)와 인버터 출력 전 압의 크기와 동상인 선로전류 크기(Iq)에 비례함을 알 수 있으며, 순시 무효전력(Q)은 인버터 출력 전압 크기(Vo)의 인버터 출력 전압과 90도 위상차이가 나 는 선로전류 크기(Id)에 비례한다. 그러므로  $P \leftarrow I_q$ 에 의해 조정이 가능하며,  $Q \leftarrow I_d$ 에 의해 조정이 가능 하다. 그림 4는 인버터의 전류 제어기 블록도이다.

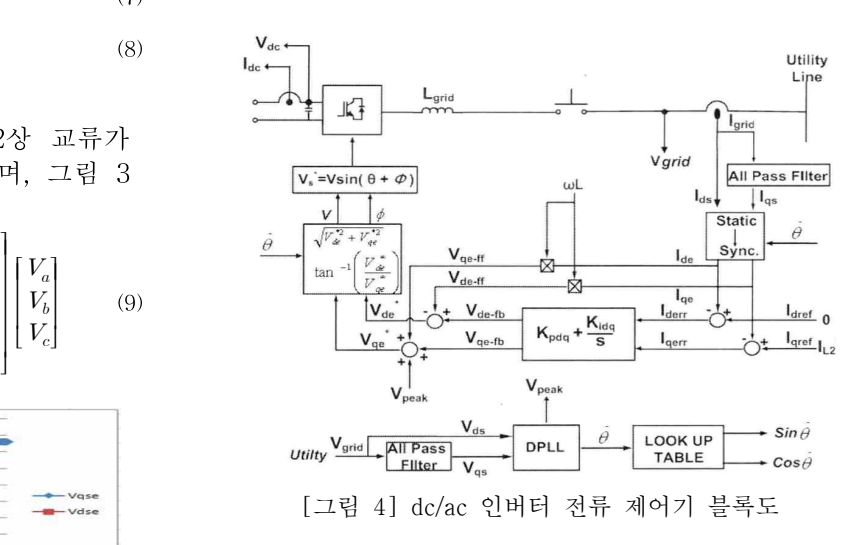

그림 4의 전류제어 알고리즘을 수식으로 표현하 면 식(12), (13)과 같다.

$$
V_{qe-fb} = (I_{qref} - I_{qe}) \cdot (k_p + \frac{k_i}{s}) + I_{de} \cdot \omega L + V_m
$$
\n(12)

$$
V_{de-fb} = (I_{dref} - I_{de}) \bullet (k_p + \frac{k_i}{s}) - I_{qe} \bullet \omega L
$$
 (13)

여기서  $I_{\text{pref}}$ 는 원하는 태양광발전의 출력량에 대한 기준 전류이며,  $I_{qe}$ 는 계통전류값을 나타낸다. 이때 값과 의 차이만큼 계통에 전류의 증ㆍ감하여 <sup>P</sup> 조절이 가능하게 된다. <sup>는</sup> PI 제어를 나타 내며 식(14)와 같이 표현할 수 있다.

조작량 =  $\mathit{Kp}\chi$ (편차) +  $\mathit{Ki}\chi$ (누적값) $\mathit{V}_{d}^{e}$ 

P제어는 가장 기본적인 제어이며 출력주파수를 제 어하여 편차가 비례관계를 가지도록 한다. 편차와 출 력주파수의 계수는 비례이득 (Kp:Proportional Gain) 이라고 하며, 만약 Kp를 높게 설정하면 편차가 빠른 변화를 나타내기 때문에 시스템의 응답은 빨라지며 시스템은 불안정하게 된다. 제어장치에 동작신호 Z(t) 가 주었을 때, 조작량 y(t)가 얻어지는 경우, 즉 조작 량 y(t), 동작신호 Z(t)에 비례하여 변할 때의 그 관 계식은 y(t) = kz(t)이다. 한편, I제어는 편차를 적분 하여 출력 주파수를 수정하기 위해서 사용되며, 출력 주파수의 적분보정은 편차를 전체시간에 걸쳐 누적함 으로써 수행하게 되고 결과적으로 편차가 0이 된다. 적분게인(Ki: interal Gain)은 얼마나 자주 편차를 적 분할 것인가의 계수 적분게인의 역수는 적분시정수(Ti : Integral Time Constant Ti=1/ki)이며, 적분동작 관계 식은 y(t) =k z(t)dt 이며, 적분동작은 단독으로 사용 되지 않으며 P동작과 결합하여 쓰이며 적분동작은 P 동작에서 발생할 수 있는 잔류편차를 없앨 수 있다.

변화된 전류와 관계없이 계통전압의 크기와 위상을 출력전압과 같도록 비례이득을 곱하며 회전 좌표계의 직류값 인 , (그림3 참조)를 만든다. 적분 시정수는 보통 0.0001∼0.001범위에서 설정된다. 그리 고 3상 정지 좌표계로 표현된 수식을 상 정지 좌표계 로 변환하고 다시 ω로 회전하는 2상 회전 좌표계로 표현하면 식 (15)과 같다. 그리고  $i_a$ 에 관한 식으로 정 리하면 식 (16), (17)이 된다. 이때 d-q 전류제어계에 있어서 d축에서  $q$ 축으로의 간섭분 $(-\omega L_s i_d)$ 이 존재하 PSCAl 며  $\rm q$ 축에서  $\rm d$ 축으로의 간섭분( $\omega L_{s}i_{q}$ )이 존재한다. 그러 $\rm q$ 므로 간섭분을 미리 보상하는 비간섭 전류제어를 한다.

$$
\begin{bmatrix} E_q \\ E_d \end{bmatrix} = \begin{bmatrix} L_s + R & \omega L_s \\ -\omega L_s & L_s + R \end{bmatrix} \begin{bmatrix} i_q \\ i_d \end{bmatrix} + \begin{bmatrix} V_q \\ V_d \end{bmatrix}
$$
(15)

$$
L_s \frac{di_a}{dt} = -i_q R + E_q - V_q - \omega L_s i_d \tag{16}
$$

$$
L_s \frac{di_a}{dt} = -i_d R + E_d - V_d + \omega L_s i_q \tag{17}
$$

 $V_m$ 은 인덕터의 전압크기와 계통전압크기 일정하게 만든다.

# 2.3 전원 위상 검출 및 Sinusoidal PWM

계통전압의 위상각은 계통연계시스템에 있어 가장 기본적이며 중요한 정보이다. 계통연계 시스템에서 정확하고 빠른 계통전압의 위상각 검출은 정확한 기 준생성을 위해 필요하다. 그러므로 전원전압과의 위 상을 동기 시키기 위한 전원 위상 검출부가 필요하다. 검출된 위상을 기준으로 120° 위상차이로 조정하며, PI제어기를 통한 동기좌표의  $V^e_q$ 와  $V^e_d \,\,\vdash\,\,$ 식 (18), 식 (19)에 의해서 3상의 전압으로 변환된다.

$$
V_d^s = \cos\theta V_d^e - \sin\theta V_q^e
$$
\n
$$
V_d^s = \sin\theta V_d^e + \cos\theta V_q^e
$$
\n
$$
\begin{bmatrix}\nV_a \\
V_b \\
V_b \\
V_c\n\end{bmatrix} = \begin{bmatrix}\n0 & 1 \\
-\sqrt{3} & -1 \\
2 & 2 \\
-\sqrt{3} & -1 \\
2 & 2\n\end{bmatrix} \times \begin{bmatrix}\nV_a^s \\
V_d^s \\
V_q^s\n\end{bmatrix}
$$
\n(19)

Sinusoidal PWM을 이용하여 3상 정현파 구현이 가 능하다. 그림 5와 같이 아날로그 파형과 기준 삼각파가 비교 기(Comparator)에 입력하여 아날로그신호가 큰 경우에 는 ON 신호를 출력하며, 삼각파신호가 큰 경우에는 OFF 신호를 출력하여 아날로그 신호의 크기에 비례 하는 펄스폭을 갖는 PWM 파형이 일정한 주기로 발 생하여 120° 위상 차이가 나는 3상 전압이 출력된다.

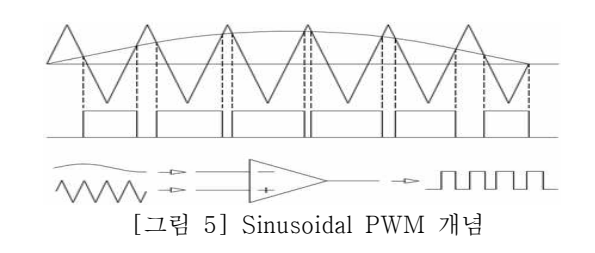

# 3. PSCAD/EMTDC 모델링 및 시뮬레이션 분석

PSCAD/EMTDC를 이용하여 태양광발전을 모델 링하여 수치해석으로 검증한다.

### 3.1 PSCAD/EMTDC을 이용한 태양광발전 모델링

PSCAD/EMTDC를 이용하여 태양광발전의 제어 기를 모델링하면 그림 6 - 그림 14와 같다.

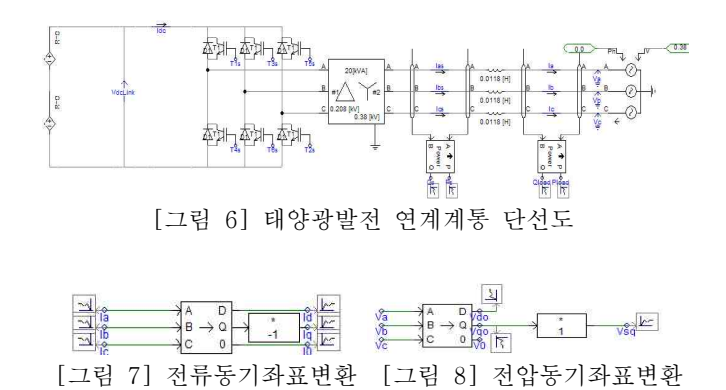

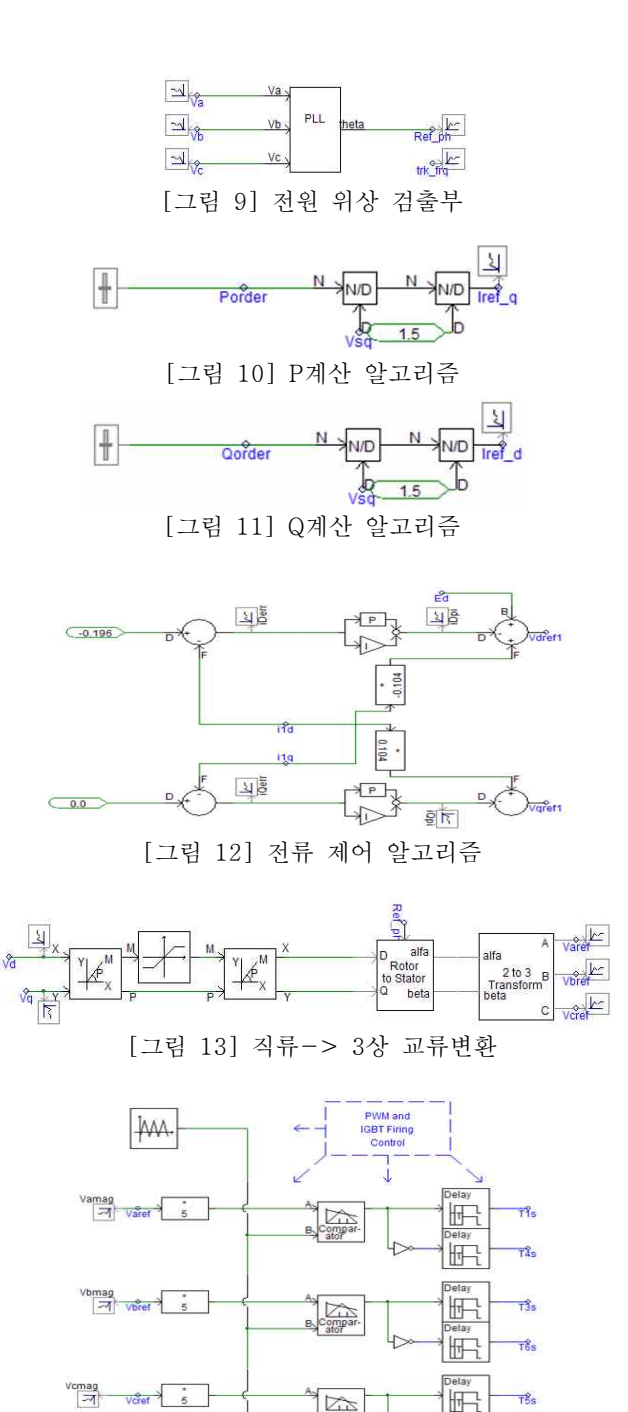

冊 [그림 14] Sinusoidal PWM

 $\overline{12s}$ 

#### 3.2 시뮬레이션 및 분석

30kw의 태양광발전을 모의를 가정하여 수치 해 석하였다. 먼저 유효전력에 대한 관계식은 식(20)과 같다. 여기서 $E_{sd}$ , $I_{sd}$ 는 O이다. 그러므로 전력에 관 $\qquad \qquad \begin{bmatrix} 1 & 3 \ 1 & 0 \end{bmatrix}$ 한 기준전류  $I_{ref\_q}$ 를 구 할 수 있다.

$$
\text{Power} = \frac{3}{2} [(V_{sq} \times I_{sq}) + (V_{sd} \times I_{sd})] \tag{20}
$$
\n
$$
I_{ref\_q} = \frac{2}{3} \div [\frac{power}{V_{sq}}]
$$
\n
$$
-0.196 = \frac{-2}{3} \div [\frac{0.03}{0.1020}] \tag{3}
$$
\n
$$
\text{and} \quad \text{and} \quad \text{and} \
$$

다.

$$
I_{ref_q} = \frac{2}{3} \div \left[\frac{power}{V_{sq}}\right]
$$
  

$$
0 = \frac{-2}{3} \div \left[\frac{0}{0.310}\right]
$$
 (21)

그리고 PI제어의 비례이득은 식(22)과 같이 얻을 수 있다. 적분시정수는 0.0001로 정하여 시뮬레이션 하였다.

$$
[(I_{ref-q} - I_q) \times Kp] + V_{sq} + \omega L \times I_d = V_q
$$
 (22)  
[0.0264 × Kp] + 0.206 + 0.0124 = 0.310  
[0.0264 × Kp] + 0.223 = 0.310  
[0.0264 × Kp] = 0.081  
Kp = 3.33

그림 15와 같이 전압, 전류가 동상임으로 전류제어 알고리즘의 유효성을 확인 할 수 있다. 또한 Kp(비 례이득)와 적분시정수의 적절성도 확인 할 수 있다.

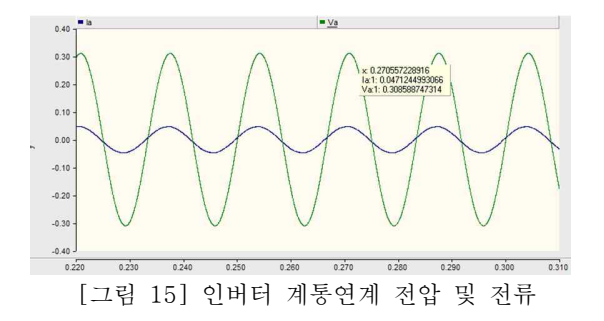

그림 16과 같이 30kw의 출력을 확인 할 수 있었 으며, 무효전력은 0kw임을 알 수 있다.

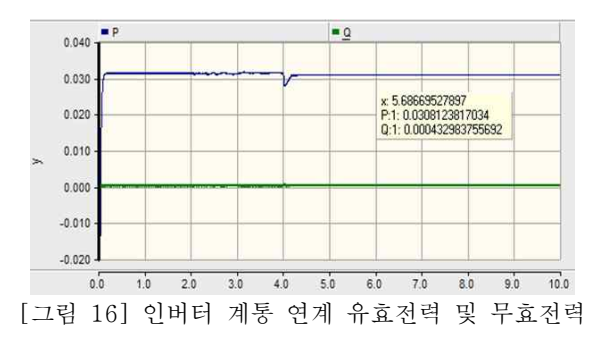

#### 4. 결 론

본 논문에서는 태양광발전을 PSCAD/EMTDC를 이용하여 모델링 하였으며, Simulation수치와 산술적 해석의 비교/분석을 통해 모델링의 유효성을 확인하 였다.

#### [참 고 문 헌]

- [1] 황인호 외 3인 , "계통연계 태양광발전시스템 의 제어기법 및 연계운전 특성", 전력전자학 술대회 논문집, 2003.5
- [2] 차한주 외 2인 , "전류형 MPPT를 이용한 3kw 태양광 인버터 시스템 제어기 설계 및 구현",대한전기학회 논문집, 2008.9
- [3] 김슬기 외 2인 , "PSCAD/EMTDC를 이용한 계통연계형 태양광발전시스템의 모델링 및 모의 해셕", 대한전기학회 논문집, 2005.2